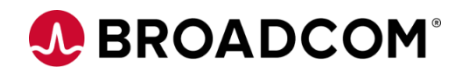

# CA Brightside: Getting Started with the Zowe API Mediation Layer 200

EDUCATION COURSE DESCRIPTION

#### **SUPPORTED PRODUCT RELEASE(S)**

CA Brightside Version 3.0

#### **COURSE TYPE, LENGTH, & CODE**

- Web-based Training
- 45 minutes
- 06BRS20080

#### **PREREQUISITE(S)**

• **CA Brightside Support Offering 100** 06BRS10010 Web-based Training 45 minutes

#### **WHO SHOULD ATTEND**

- Application Developers
- Product Owners
- Plug-in Providers
- System Administrators

### **Course Overview**

CA Brightside assures that high-performing organizations can effectively, securely, and comprehensively implement Zowe, a z/OS open source tool, in their environments. In addition to quality and security verified software distributions, the subscription license includes the kind of enterprise class, 24x7 technical support that is traditionally offered with proprietary software products. CA Brightside customers also gain exclusive access to a continually refreshed list of innovations, engineered by Broadcom, that have not yet been contributed to the open source community.

One of the main features of Zowe is the Zowe API Mediation Layer. The Zowe API Mediation Layer is a single, secure access point for Mainframe API services. The Zowe API Mediation Layer offers Enterprise, cloud-like capabilities such as high-availability, scalability, and dynamic discovery. API documentation of services is also included with the Zowe API Mediation Layer. With this opensource platform, you can access and contribute APIs to meet the needs of the community.

This course will focus on the Zowe API Mediation Layer component of the CA Brightside support offering.

### **This Course Will Show You How To:**

- Explain the Installation and configuration of the Zowe API Mediation Layer
- Automatically discover existing APIs and add them to the Catalog
- Manually register new APIs to the Catalog
- Login to the Catalog and view, test, monitor, and manage APIs
- Enable appropriate security options

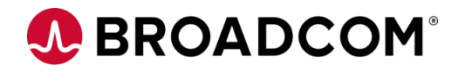

### **Course Agenda**

#### **Module 1: Zowe API Mediation Layer Introduction**

- Define the Zowe API Mediation Layer
- Identify the main components of the Zowe API Mediation Layer
- Identify the benefits of using the Zowe API Mediation Layer

#### **Module 2: How to Install the Zowe API Mediation Layer**

- Explain how to install and configure the Zowe API Mediation Layer
- Explain how to configure security for the Zowe API Mediation Layer

#### **Module 3: How to Discover Existing APIs**

#### **Module 4: How to Manually Register APIs for the Catalog**

• Identify how Dynamic Discovery works • Manually register static APIs into the Catalog

#### **Module 5: How to Login to the Catalog and View, Test, Monitor, and Manage APIs**

• Identify how to use the Catalog to view, test, monitor, and manage the APIs in the Catalog

# **A BROADCOM®**

## **Course Resources**

#### **Communities**

[https://community.broadcom.com/mainframesoftware/communities/communityhomeblogs?CommunityKey](https://community.broadcom.com/mainframesoftware/communities/communityhomeblogs?CommunityKey=dd330383-b0e6-436f-beb4-fbefaf77eae2) =dd330383-b0e6-436f-beb4-fbefaf77eae2

#### **Documentation**

<https://techdocs.broadcom.com/us/en/ca-mainframe-software/devops/ca-brightside/3-0.html>

#### **Product Information**

<https://www.broadcom.com/products/mainframe/application-development/brightside>